<span id="page-0-0"></span>**THS** This is part of [Family API](https://osfree.org/doku/doku.php?id=en:docs:fapi) which allow to create dual-os version of program runs under OS/2 and DOS

**Note:** This is legacy API call. It is recommended to use 32-bit equivalent

2021/09/17 04:47 · prokushev · [0 Comments](https://osfree.org/doku/doku.php?id=en:templates:legacy#discussion__section) 2021/08/20 03:18 · prokushev · [0 Comments](https://osfree.org/doku/doku.php?id=en:templates:fapiint#discussion__section)

# **DosFreeSeg**

This call deallocates a memory segment.

# **Syntax**

DosFreeSeg (Selector)

### **Parameters**

• Selector [\(SEL](https://osfree.org/doku/doku.php?id=en:docs:fapi:sel)) - input : Selector of the segment to be freed.

### **Return Code**

#### rc [\(USHORT\)](https://osfree.org/doku/doku.php?id=en:docs:fapi:ushort) - return

Return code descriptions are:

- 0 NO\_ERROR
- 5 ERROR ACCESS DENIED
- 212 ERROR\_LOCKED

### **Remarks**

DosFreeSeg frees selectors to segments returned by allocation calls to [DosAllocSeg](https://osfree.org/doku/doku.php?id=en:docs:fapi:dosallocseg), [DosAllocShrSeg](https://osfree.org/doku/doku.php?id=en:docs:fapi:dosallocshrseg), and [DosAllocHuge.](https://osfree.org/doku/doku.php?id=en:docs:fapi:dosallochuge) In addition, DosFreeSeg frees a selector returned by a call to [DosCreateCSAlias](https://osfree.org/doku/doku.php?id=en:docs:fapi:doscreatecsalias). If a CS alias selector has been created for a data segment by a call to [DosCreateCSAlias,](https://osfree.org/doku/doku.php?id=en:docs:fapi:doscreatecsalias) the CS alias selector is still valid after the segment's data selector has been freed.

When allocated memory is shared, all selectors to the shared memory must be freed before the memory is deallocated. For example, if memory allocated by [DosAllocSeg](https://osfree.org/doku/doku.php?id=en:docs:fapi:dosallocseg) or [DosAllocHuge](https://osfree.org/doku/doku.php?id=en:docs:fapi:dosallochuge) has been given to another process with [DosGiveSeg](https://osfree.org/doku/doku.php?id=en:docs:fapi:dosgiveseg), the giver usually frees its selector by a call to DosFreeSeg. The recipient, in turn, frees the selector passed to it, after it has accessed the shared memory with

#### [DosGetSeg.](https://osfree.org/doku/doku.php?id=en:docs:fapi:dosgetseg)

DosFreeSeg decrements the reference count for named shared segments allocated by [DosAllocShrSeg](https://osfree.org/doku/doku.php?id=en:docs:fapi:dosallocshrseg). Access to the segment with [DosGetShrSeg](https://osfree.org/doku/doku.php?id=en:docs:fapi:dosgetshrseg) increments this count. When the count is 0, the memory is deallocated.

### **Family API Considerations**

Some options operate differently in the DOS mode than in OS/2 mode. Therefore, the following restriction applies to DosFreeSeg when coding for the DOS mode:

If DosFreeSeg is issued on a CSAliased segment it deallocates the associated memory. This is inconsistent with the OS/2 mode, because DosFreeSeg must be performed on both the original and CSAliased selectors.

## **Example Code**

### **C Binding**

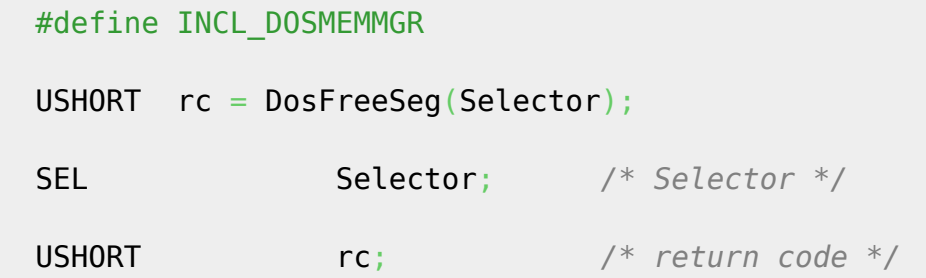

This example allocates a segment of 30,250 bytes and then discards the segment.

```
 #define INCL_DOSMEMMGR
 #define NUMBER_OF_BYTES 30250
#define ALLOC FLAG SEG GETTABLE
 SEL Selector;
 USHORT rc;
    rc = DosAllocSeg(NUMBER_OF_BYTES, /* # of bytes requested */
                   &Selector, /* Selector allocated */
                  ALLOC_FLAG); /* Allocation flags */
  rc = DosFreeSeg(Selector); /* Segment selector */
```
### **MASM Binding**

 EXTRN DosFreeSeg:FAR INCL DOSMEMMGR EQU 1 PUSH **WORD** Selector *;Selector*

CALL DosFreeSeg

Returns WORD

# **Note**

Text based on<http://www.edm2.com/index.php/DosFreeSeg>

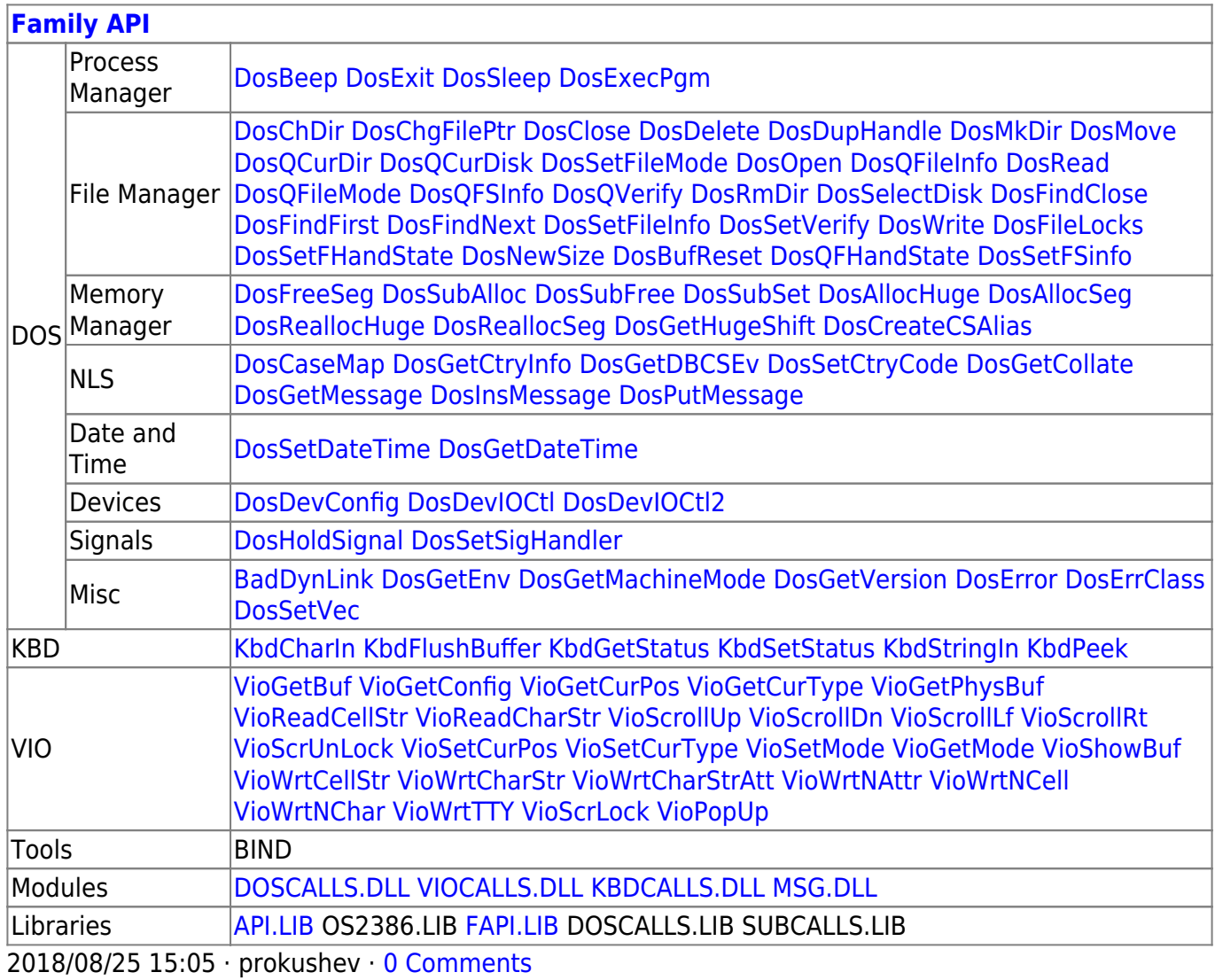

From: <https://osfree.org/doku/> - **osFree wiki**

Permanent link: **<https://osfree.org/doku/doku.php?id=en:docs:fapi:dosfreeseg>**

Last update: **2021/12/05 09:56**

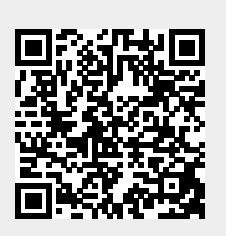